## SAP ABAP table DD01VD {Version display: Domain}

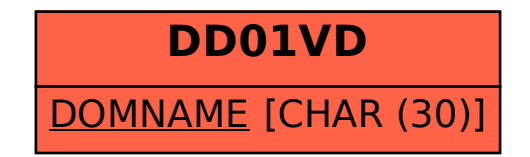